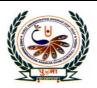

# पु⊍ना International School

Shree Swaminarayan Gurukul, Zundal

| SUMMATIVE | <b>ASSIGNMENT – 1</b> | [2021-22] |
|-----------|-----------------------|-----------|
|-----------|-----------------------|-----------|

Grade – 6 Sub- COMPUTER

Syllabus – Ch-1, 2, 3, 4, 5 (From Textbook)

| ) Which of the following  | ng is known as the b  | orain of a computer?                | 766                  |               |
|---------------------------|-----------------------|-------------------------------------|----------------------|---------------|
| a. monitor                | b. <u>CPU</u>         | c. keyboard                         | d. mouse             | ð.            |
| 2) Which part of the CP   | U is responsible for  | doing arithmetic oper               | ation?               | w.            |
| a. <u><b>ALU</b></u>      | b. CU                 | c. memory                           | d. both AL           | U and CU      |
| 3) Which of the following | ng is an example se   | condary storage?                    |                      | - 70          |
| a. RAM                    | b. <u><b>ROM</b></u>  | c. hard disk                        | d. cache me          | emory         |
| 4) Which of the following | ng is a high-speed n  | nemory p <mark>resent betwee</mark> | en the CPU and the   | he main memor |
| a. RAM                    | b. ROM                | c. Secondary men                    | nory d. <u>cache</u> | memory        |
| 5) Which of the following | ng is the most powe   | erful in terms of proces            | sing, speed and      | memory?       |
| a. minicomputers          | b. microcomp          | uters c. <u>supercompu</u>          | d. none o            | f these       |
| 6) Which of the following | ng is not a feature o | f Windows 7?                        | 1183                 |               |
| a. Jump lists             | b. Stacking           | c. Libraries                        | d. <b>MS V</b>       | <u>Vord</u>   |
| 7) Which of the followi   | ng is used to play a  | udio and video files?               |                      |               |
| a. Windows Scan           | b. Sound rec          | order c. Windows                    | media player         | d. Screen sa  |
|                           | ng is used to record  | sound?                              |                      |               |
| 8) Which of the followi   | ing is used to record |                                     |                      |               |

10) Which of the following is a ready-made picture that can be used directly in a document.

c. Symbol

d. Table

b. <u>Clip Art</u>

a. WordArt

| 11) Which tab will you use            | to change the color of a        | n WordArt style?               |                           |
|---------------------------------------|---------------------------------|--------------------------------|---------------------------|
| a. File tab                           | b. Home tab                     | c. Insert tab                  | l. <u>Format tab</u>      |
| 12) Which feature will you            | insert to insert this $(\pi)$ ? |                                |                           |
| a. Shape                              | b. <u>Symbol</u>                | c. WordArt                     | l. Clip Art               |
| 13) Which of the following paragraph? | can be used to change t         | he vertical space between      | n two adjacent lines of a |
| a. <u>Line spacing</u>                | b. Paragraph spacing            | c. Indentation                 | l. header                 |
| 14) Which of these describ            |                                 |                                |                           |
| a. <u><b>Indent</b></u>               | b. Line spacing                 | c. Paragraph spacing           | d. Footer                 |
| 15) Which of the following            | g is used to set the starting   | ng points of all lines in a pa | ragraph?                  |
| a. <u>Left indent</u>                 | b. right indent                 | c. first line indent           | d. hanging indent         |
| 16) Which of these is not a           | type of page orientation        | 1?                             | . 1.1                     |
| a. Portrait                           | b. landscape                    | c. <b>hanging</b>              | d. none of these          |
| 17) Which tab contains the            | option to print a docum         | ent?                           | 3.6                       |
| a. insert                             | b <u>. file</u>                 | c. page layout                 | d. home                   |
| 18) Which of the following            | g is not a part of an Exce      | l worksheet?                   |                           |
| a. Name Box                           | b. row headings                 | c. <u>Stage</u>                | d. Sheet tabs             |
| 19) What is A6?                       |                                 |                                | 100                       |
| a. row number                         | b. <u>cell address</u>          | c. column number               | d. none of these          |
| 20) Which of the following            | displays the contents of        | f an active cell?              | 100                       |
| a. Title bar                          | b. <u>Work area</u>             | c. Formula Bar                 | d. Name Box               |
| 21) Which of the extension            | n a workbook is saved w         | rith?                          |                           |
| a. <u>.xlsx</u>                       | bxsxl                           | cxslx                          | dxlxs                     |
| 22) Which of the following            | g is a permanent memor          | y system?                      |                           |
| a. <u><b>ROM</b></u>                  | b. CPU                          | c. RAM                         | d. cache                  |
| 23) Which feature is used             | d to give special effects t     | to the text?                   |                           |
| a. <u>WordArt</u>                     | b. shape                        | c. Clip Art                    | d. symbol                 |
| 24) Which of the following            | ng displays the cell addre      | ess of an active cell in a wo  | rksheet?                  |
| a. Task bar                           | b. <u>Name Box</u>              | c. Formula Bar                 | d. File tab               |
| Q 2) True or False:-                  |                                 |                                |                           |

| 1. Primary memory can hold a large amount of data.                                     |                                                                                                    | $(\mathbf{F})$ |
|----------------------------------------------------------------------------------------|----------------------------------------------------------------------------------------------------|----------------|
| 2. MICR is commonly used in banks.                                                     |                                                                                                    | (T)            |
| 3. Cache memory is a permanent memory.                                                 |                                                                                                    | $(\mathbf{F})$ |
| 4. Control units gets data and instructions from the memory.                           |                                                                                                    | ( <b>T</b> )   |
| 5. The Libraries manages files that are located in a single location in your computer. |                                                                                                    | ( <b>F</b> )   |
| 6. You can create a new library.                                                       |                                                                                                    | (T)            |
| 7. A jump list provides quick access to recently opened files or websites.             |                                                                                                    | ( <b>F</b> )   |
| 8. The Shake windows feature makes it quick and easy to view documents side.  by side. |                                                                                                    | (F)            |
| 9. A CD gets automatically ejected from the CD/DVD drive when the burn is complete     |                                                                                                    | $(\mathbf{F})$ |
| 10. You can crop a picture after inserting it in a document.                           |                                                                                                    | $(\mathbf{T})$ |
| 11. You cannot add text into a shape inserted in a document.                           |                                                                                                    | (F)            |
| 12. You cannot insert a table of more than 10 columns                                  |                                                                                                    | (F)            |
| 13. To select the entire table, click on $\bigoplus$                                   |                                                                                                    | (T)            |
| 14. You cannot delete an entire table                                                  |                                                                                                    | <b>(F)</b>     |
| 15. The formula bar displays the contents of the active cell.                          |                                                                                                    | (T)            |
| 16. Line spacing is the vertical space before and after a paragraph.                   |                                                                                                    | ( <b>F</b> )   |
| 17. First line indent sets the starting point of the first line of a paragraph.        |                                                                                                    | ( <b>T</b> )   |
| 18. By default, left indentation is set at 0.50.                                       |                                                                                                    | $(\mathbf{F})$ |
| 19. There are three options for page orientation.                                      |                                                                                                    | $(\mathbf{F})$ |
| 20. First line indent sets the starting point of the first line of a paragraph.        |                                                                                                    | ( <b>T</b> )   |
| Q.3) Match the following: -                                                            | The state of the state of the s |                |
| 1.                                                                                     | Supercomputer                                                                                                    | (12)           |
| 2. Stacking                                                                            | Word art                                                                                                    | (8)            |
| 3. Jump list                                                                           | Table                                                                                                    | (1)            |
| 4. Name box                                                                            | Symbol                                                                                                    | (5)            |
| 5. $oldsymbol{\Omega}$                                                                 | Group of vertical lines and bars                                                                                                    | (9)            |
| 6. ↓ ■ ▼                                                                               | Video player                                                                                                    | (11)           |
| 7. Table                                                                               | Manages multiple open windows                                                                                                    | (2)            |
| 8. 🔏                                                                                   | Microphone                                                                                                    | (10)           |
| •                                                                                      |                                                                                                    |                |

9. Barcode Reader list of recently opened items (3)

10. Input devices Line spacing (6)

11. Displays the cell address of an active cell (4)

12. Cray- 1 Group of rows and columns (7)

## Q.4) Expand the following: -

1. MICR- <u>Magnetic Ink Character Reader</u>

2. CU- Control Unit

3. ALU- Arithmetic Logical Unit

4. RAM- Random Access Memory

5. ROM- Read Only Memory

6. LCD- <u>Liquefied Crystal Display</u>

7. CD- Compact Disc

8. CPU- Control Processing Unit

9. DVD- <u>Digital versatile disc</u>

10. USB- Universal Serial Bus

#### Q.5) Answer in the following in short: -

**1.** What is Jump list?

#### $\rightarrow$ A jump list is a list of recently opened items.

**2.** What is stacking?

### → The stacking feature is used to manage multiple windows that are open.

**3.** What is this new feature that windows 7 has?

#### **→** <u>Libraries</u>

**4.** What are the two examples of minicomputer?

#### $\rightarrow$ The IBM system and z10

**5.** What are the two types of Primary Memory?

#### $\rightarrow$ RAM and ROM

**6.** What is the work of ALU in the working of a CPU?

## $\rightarrow$ It does all types of Arithmetic Operations.

- 7. What does digital camera captures and stores?→ Photograph
- **8.** What is the storage capacity of a Hard disk?
- $\rightarrow$  3 TB
- **9.** Where is Cache memory located?
- $\rightarrow$  It is located between CPU and the Main Memory.
- **10.** Which option is used to insert text inside a shape?
- $\rightarrow$  Add text
- 11. Which program is used to record audio?
- → Sound Recorder
- 12. What are cells?
- → A table consist of rows and columns that intersect to form cell.
- **13.** What is Line Spacing?
- → It is the vertical space between two adjacent lines of a paragraph.
- **14.** Why do you apply border to a page?
- → You apply border to a page because border makes them look attractive.
- **15.** What is the use of Name box in Excel?
- → Name Box displays the cell address of an attractive cell.
- **16.** What is the meaning of spreadsheet?
- → The table of data arranged in rows and columns is called spreadsheet.
- 17. What do you mean by burning a CD?
- → Burning a CD means writing data onto a CD.
- **18.** Where are MICR used commonly?
- → They are commonly used in Banks.
- **19.** What is the use of printer?
- → A printer is used to print text or images on a sheet of paper.
- **20.** Which two types of data you can enter into an excel worksheet?
- → <u>Text and Numbers</u>.

## Q.6) Identify the icons and write why they are used: -

| ICONS | NAME          | USES                                        |
|-------|---------------|---------------------------------------------|
| 1.    | Clip Art,     | Ready- made picture used in document        |
| 2.    | Word Art,     | Used to add special effects in document     |
| 3.    | Shapes Tool,  | It is used to add shapes in document        |
| 4. Ω  | Symbol Tool,  | It is used to add symbols                   |
| 5.    | Tables Tool.  | It is used to present number and text       |
| 6.    | Picture tool, | It is use to insert any picture in document |
| 7. A  | Text Tool,    | Used to add text in document                |

## Q.7) Label the indents: -

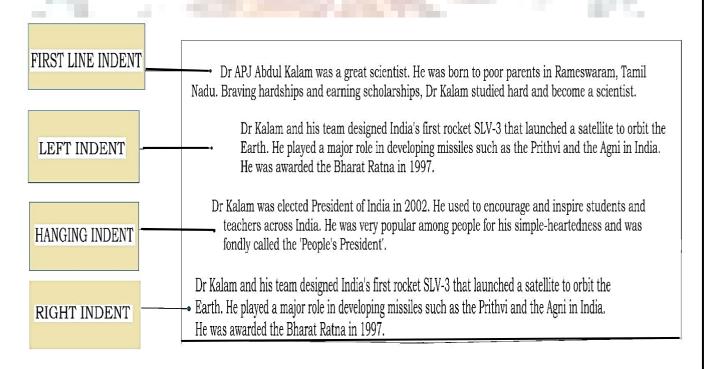